## **VIAVI**

## **Fiber CheckQuick Guide**

**13.05.2016**

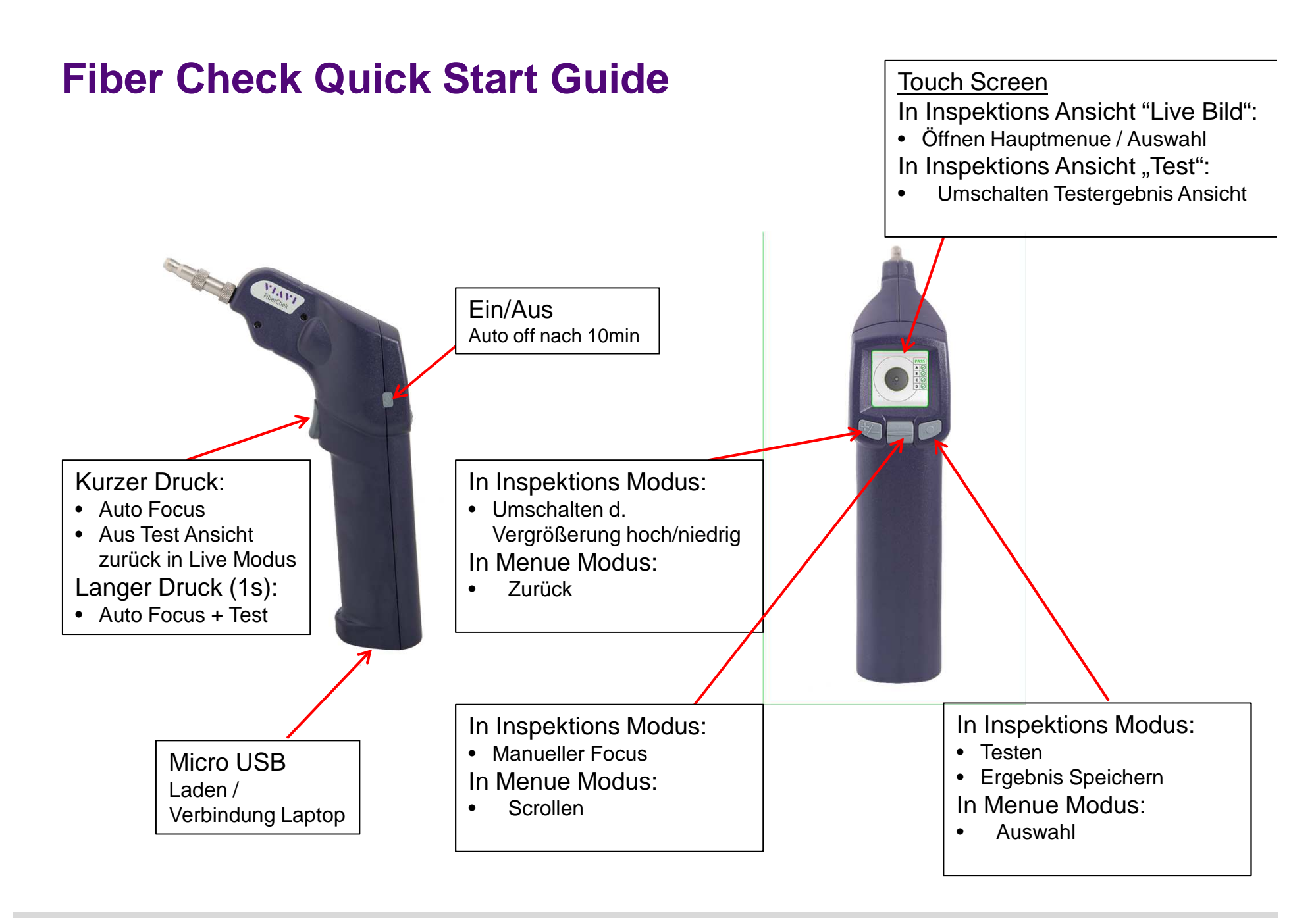

## **VIAVI**